## **Demandes non assignées, différentes de terrier\***

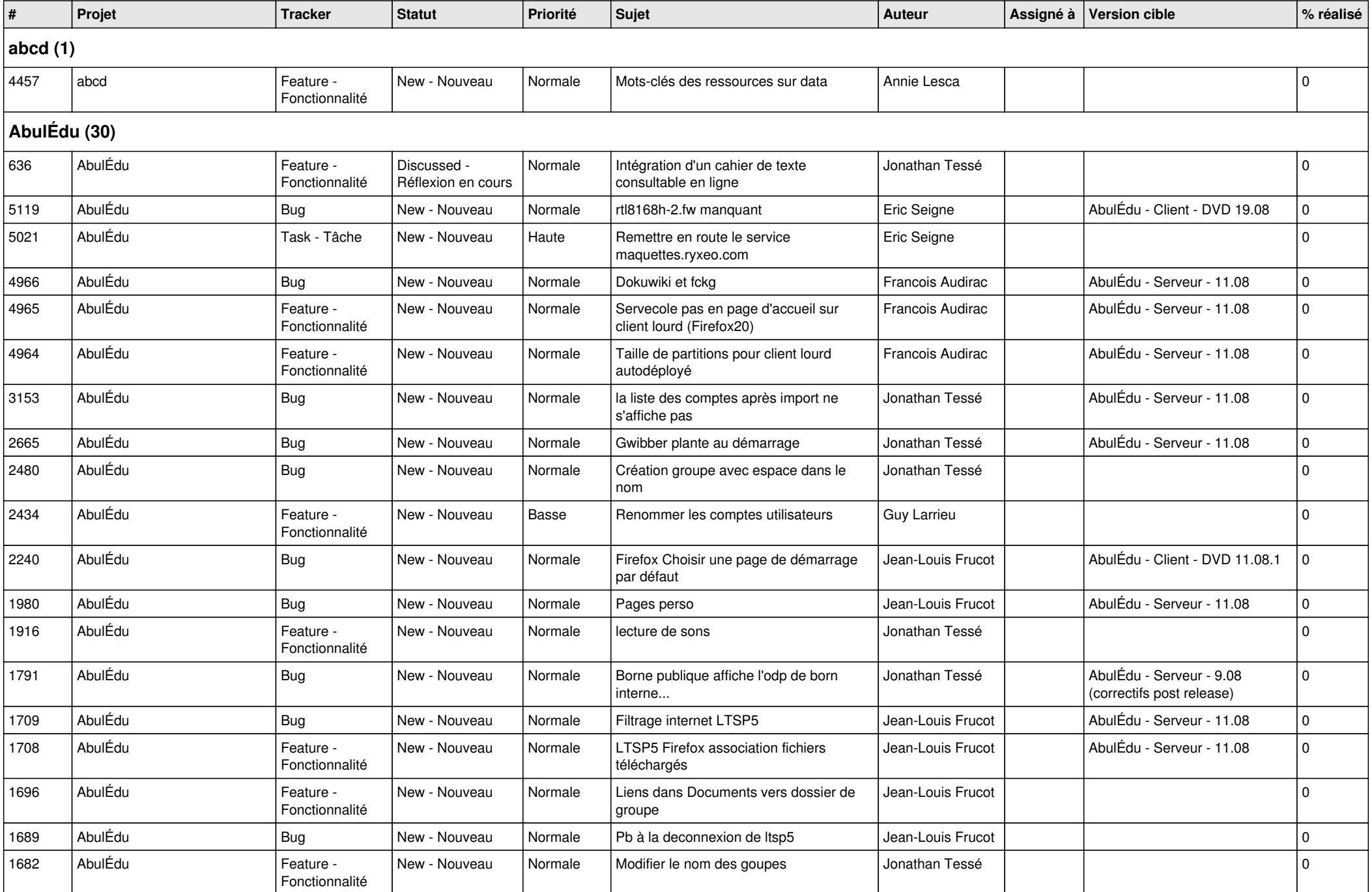

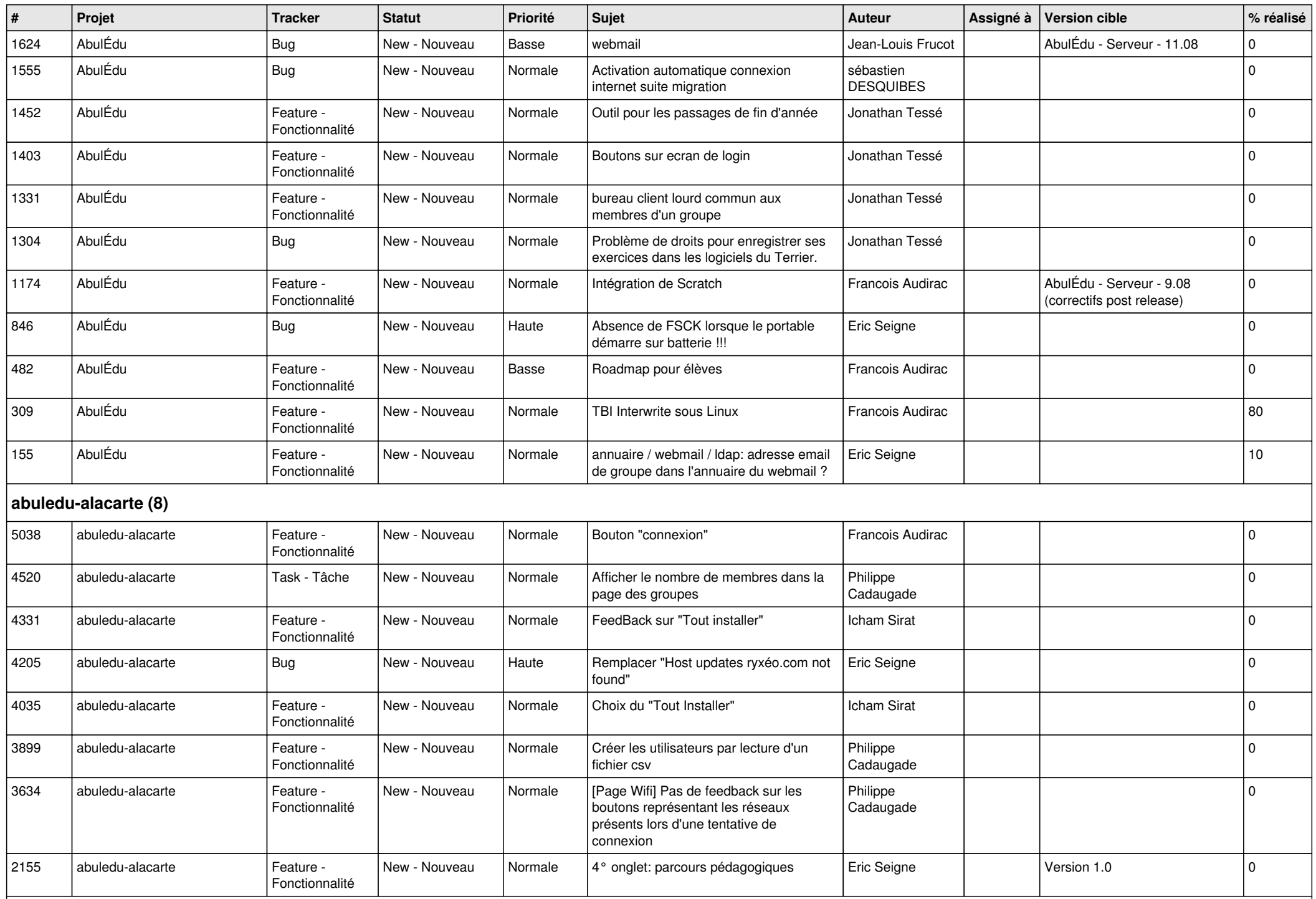

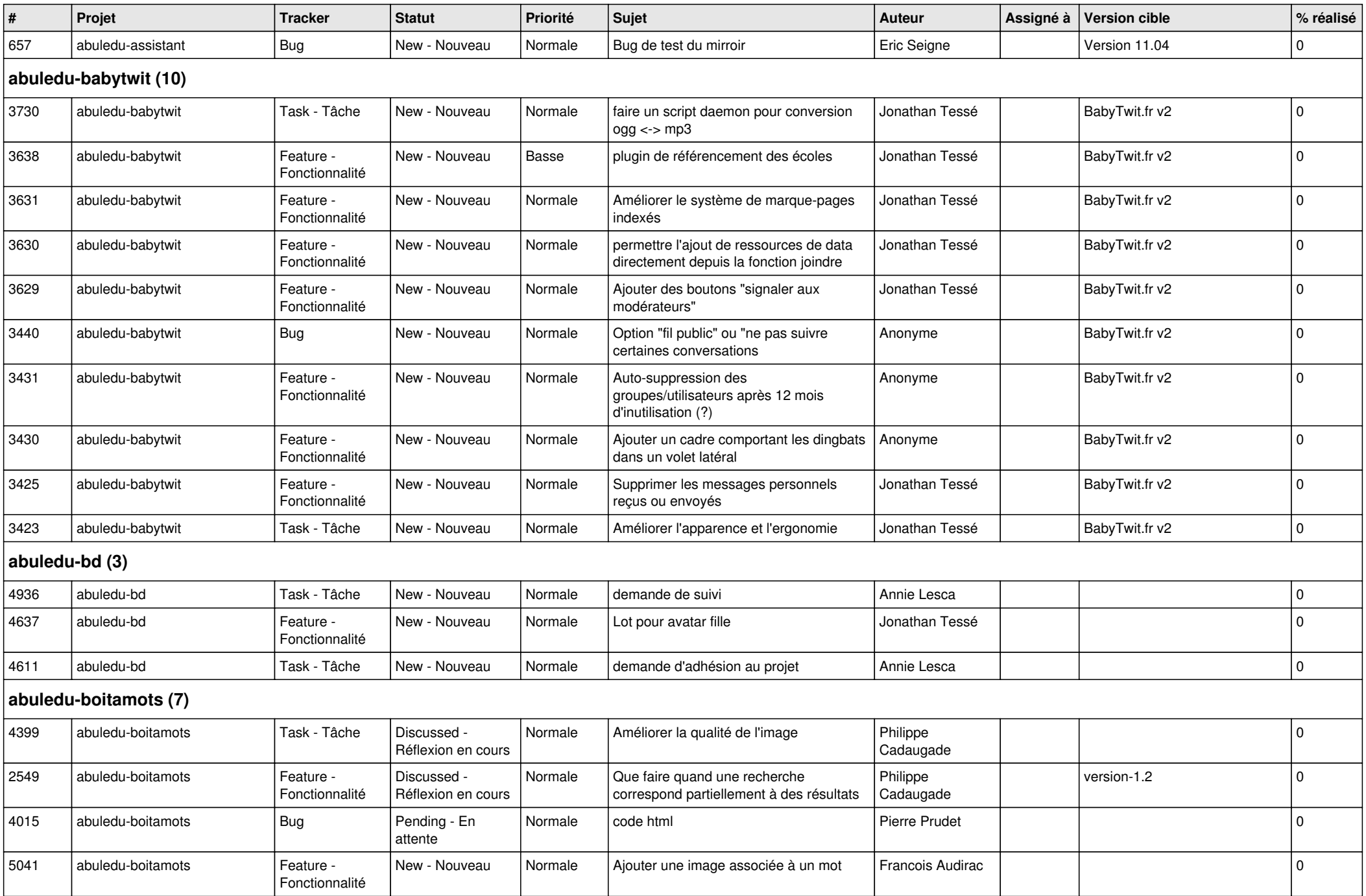

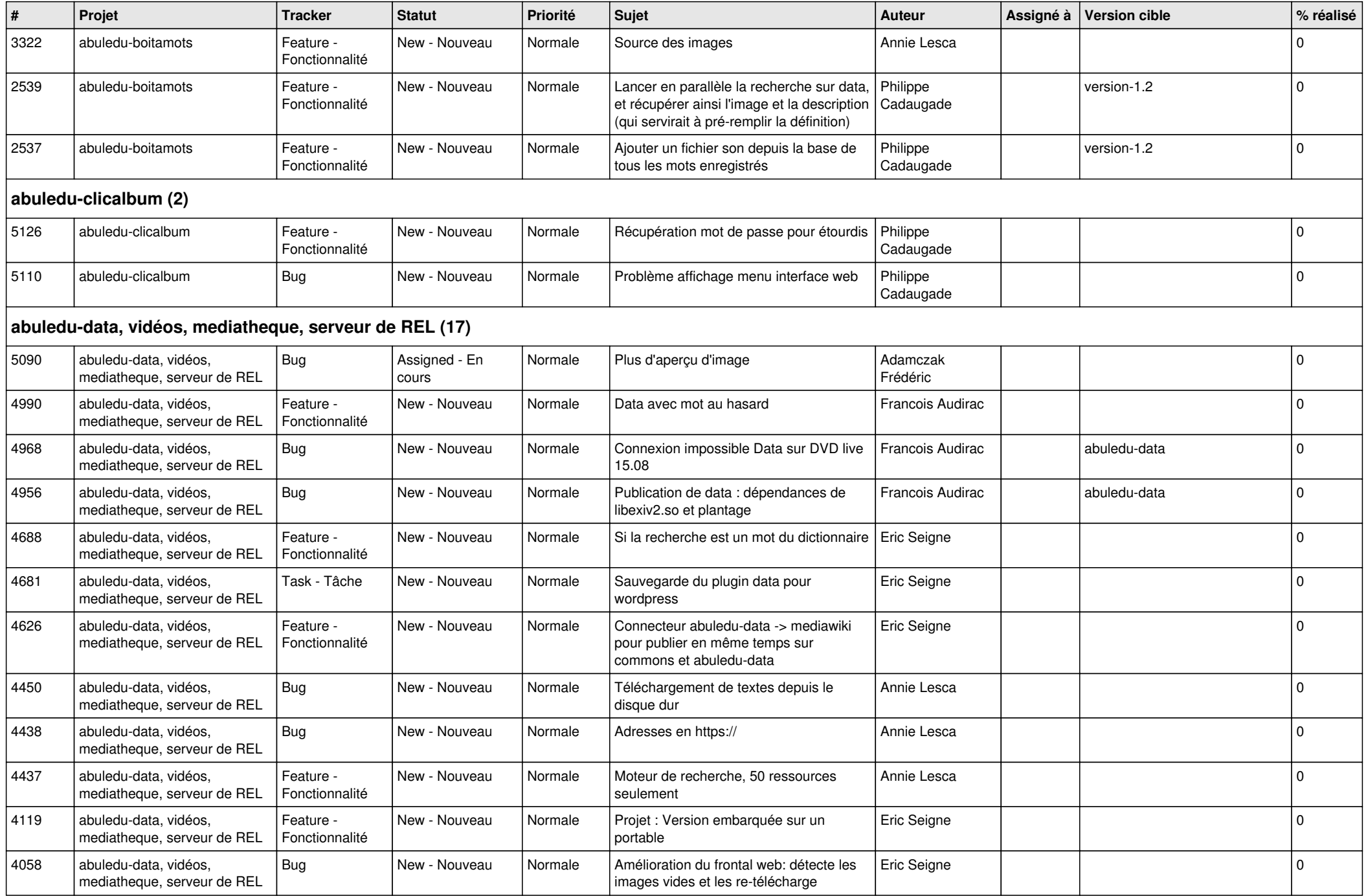

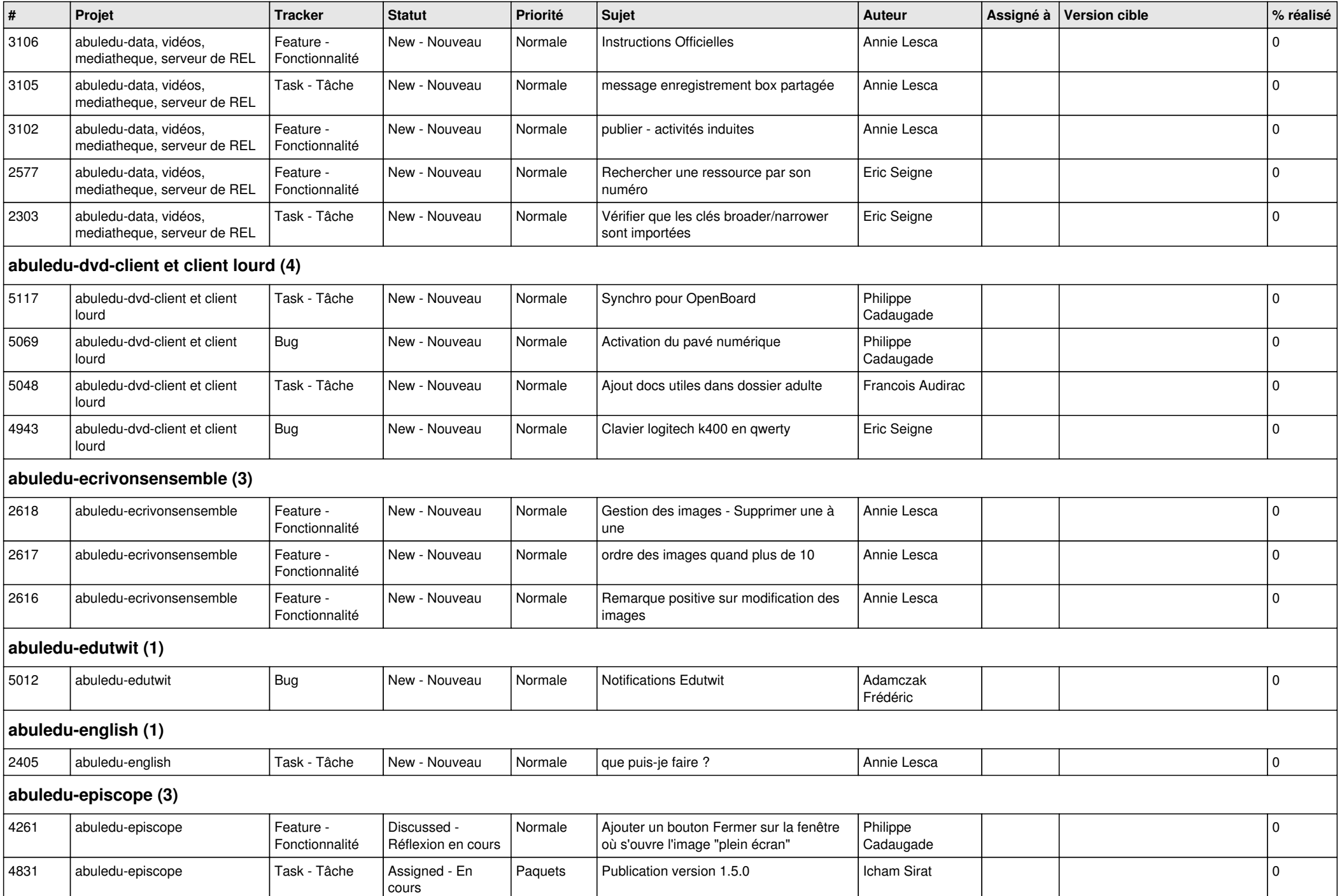

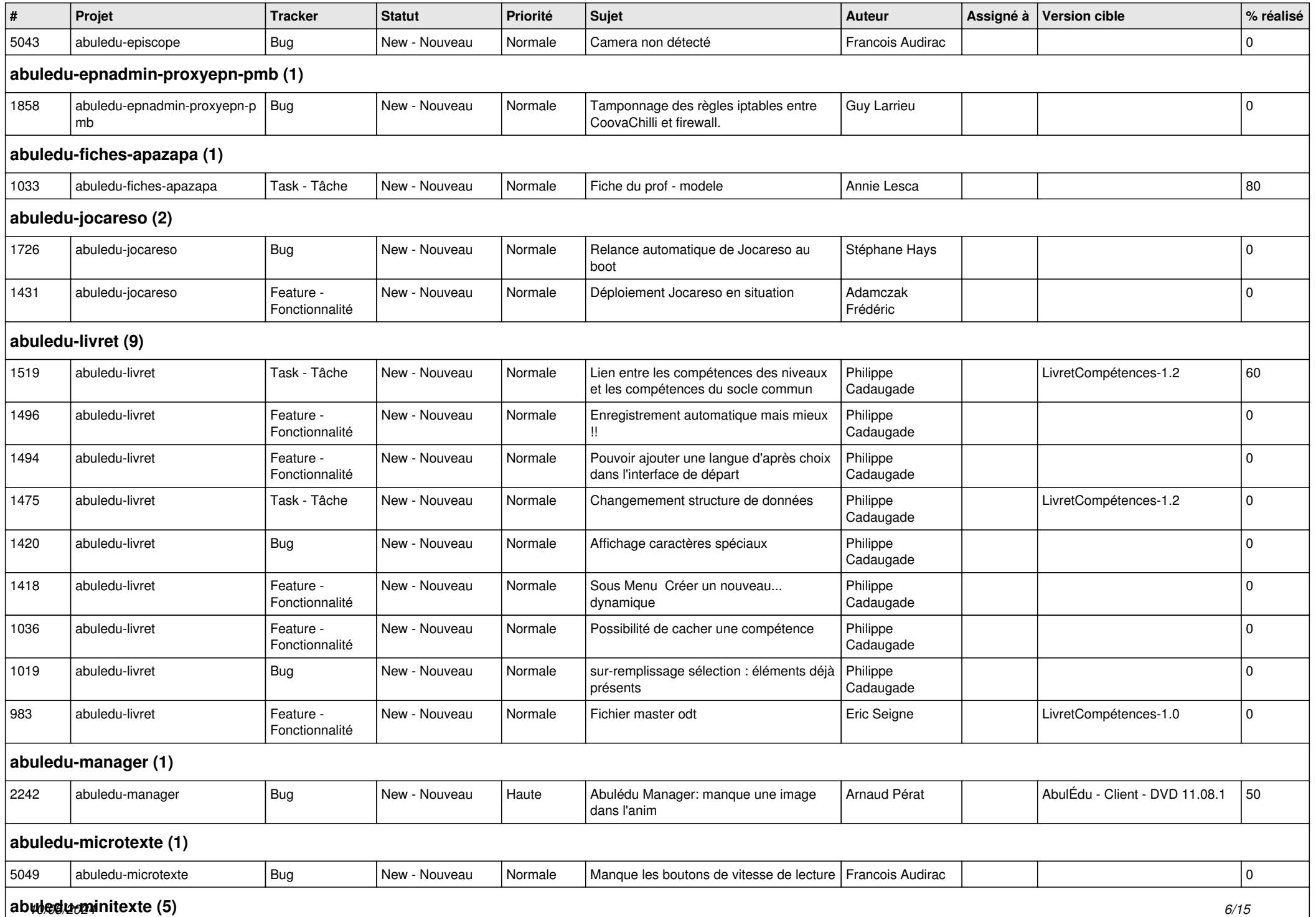

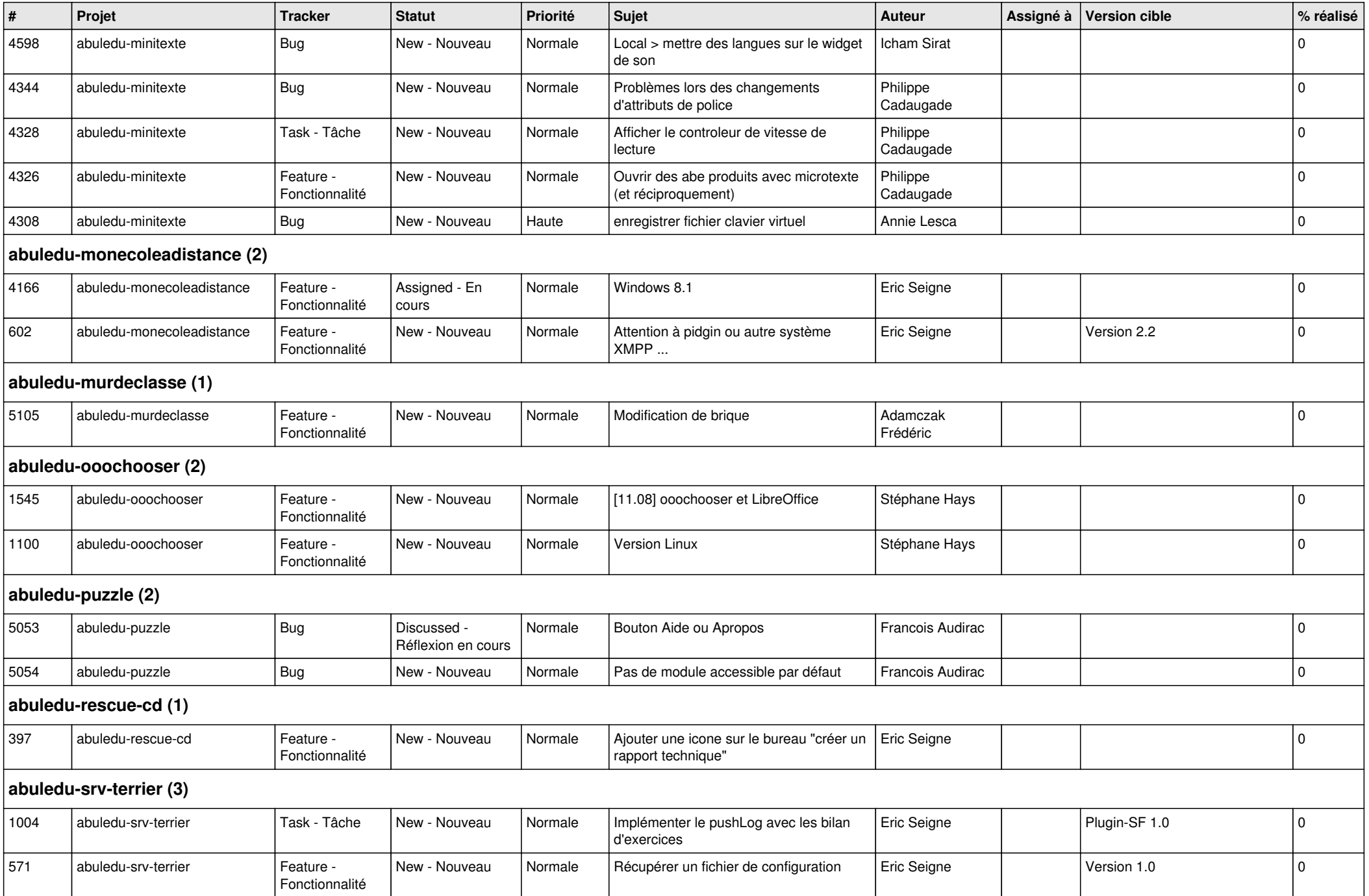

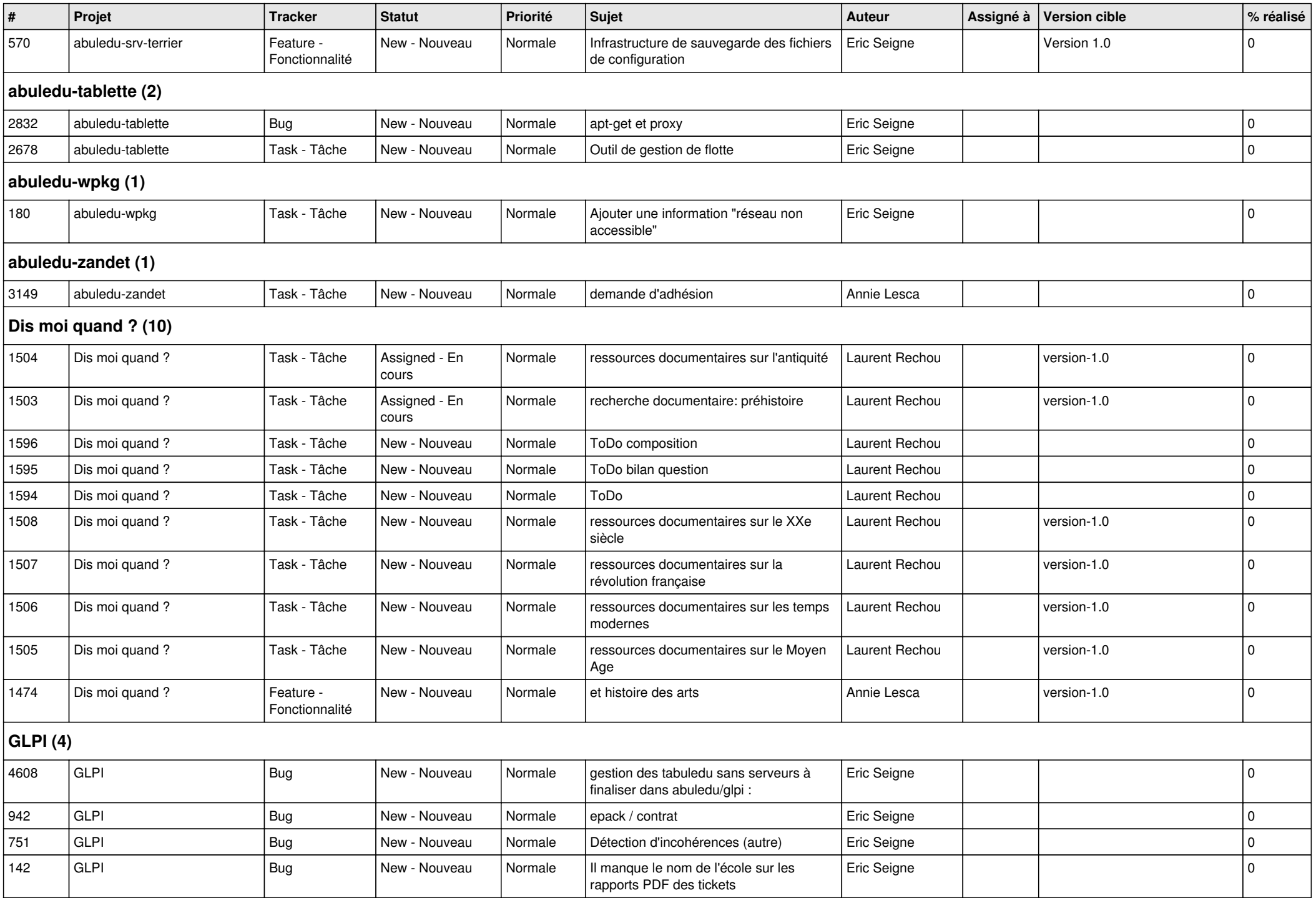

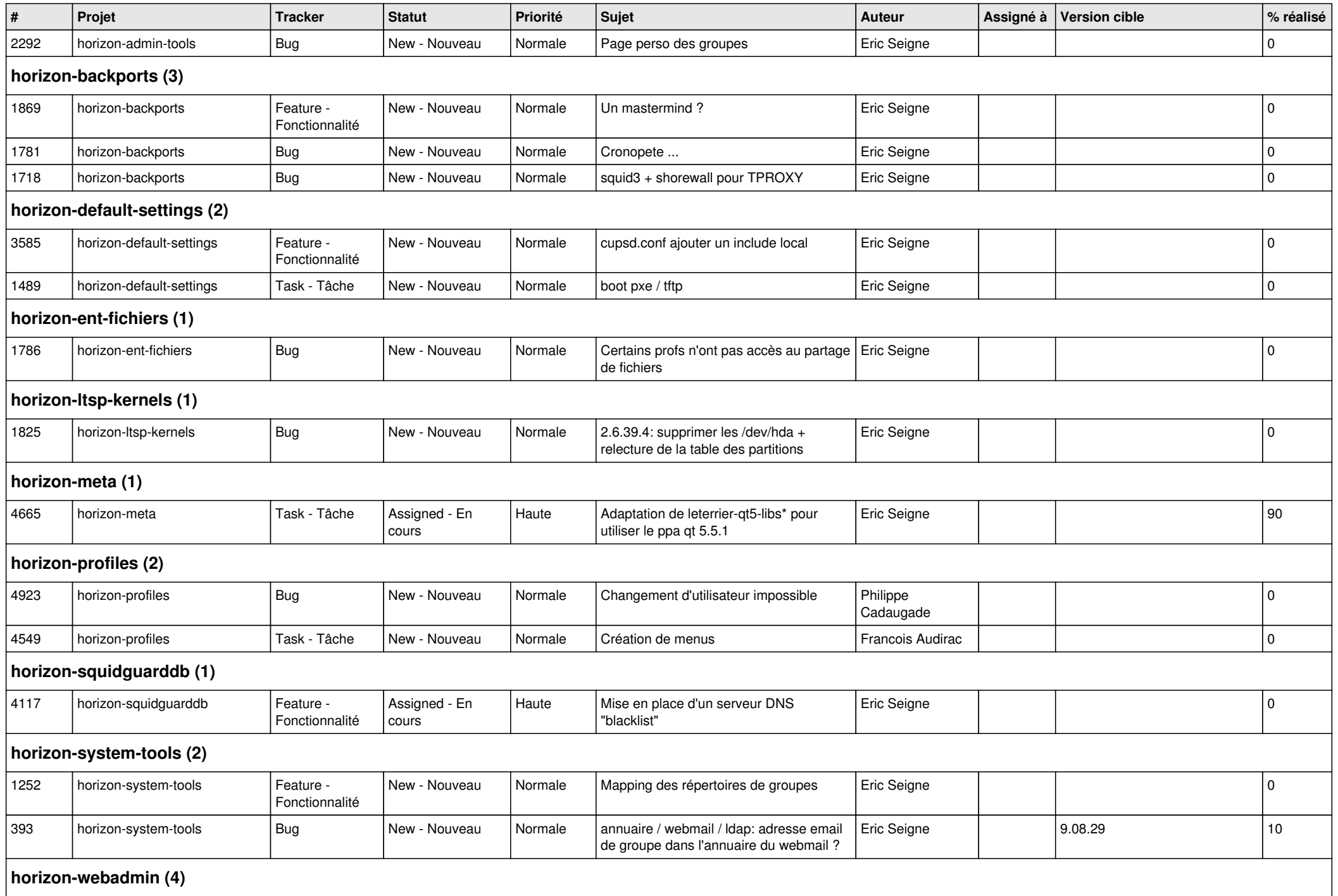

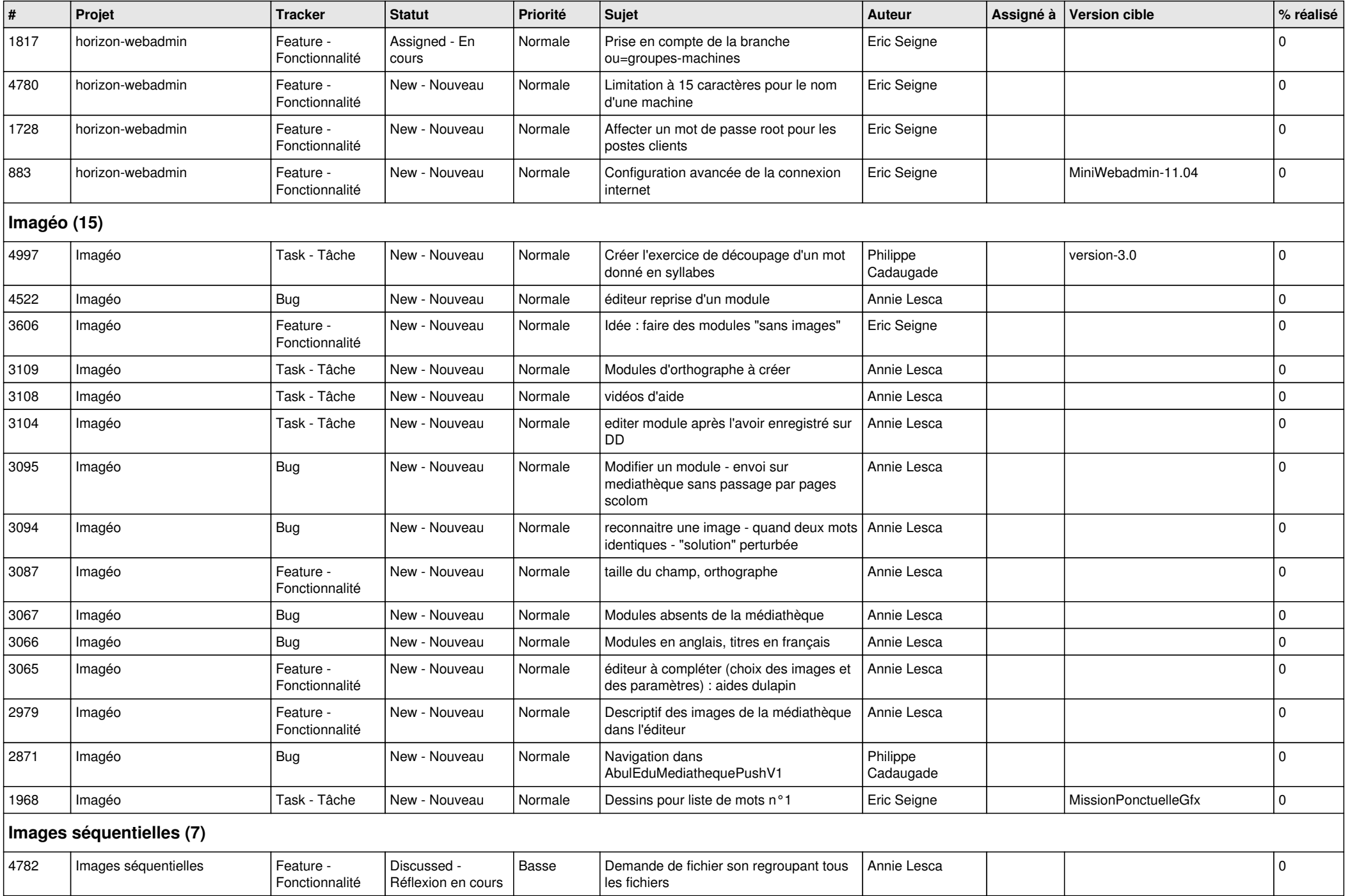

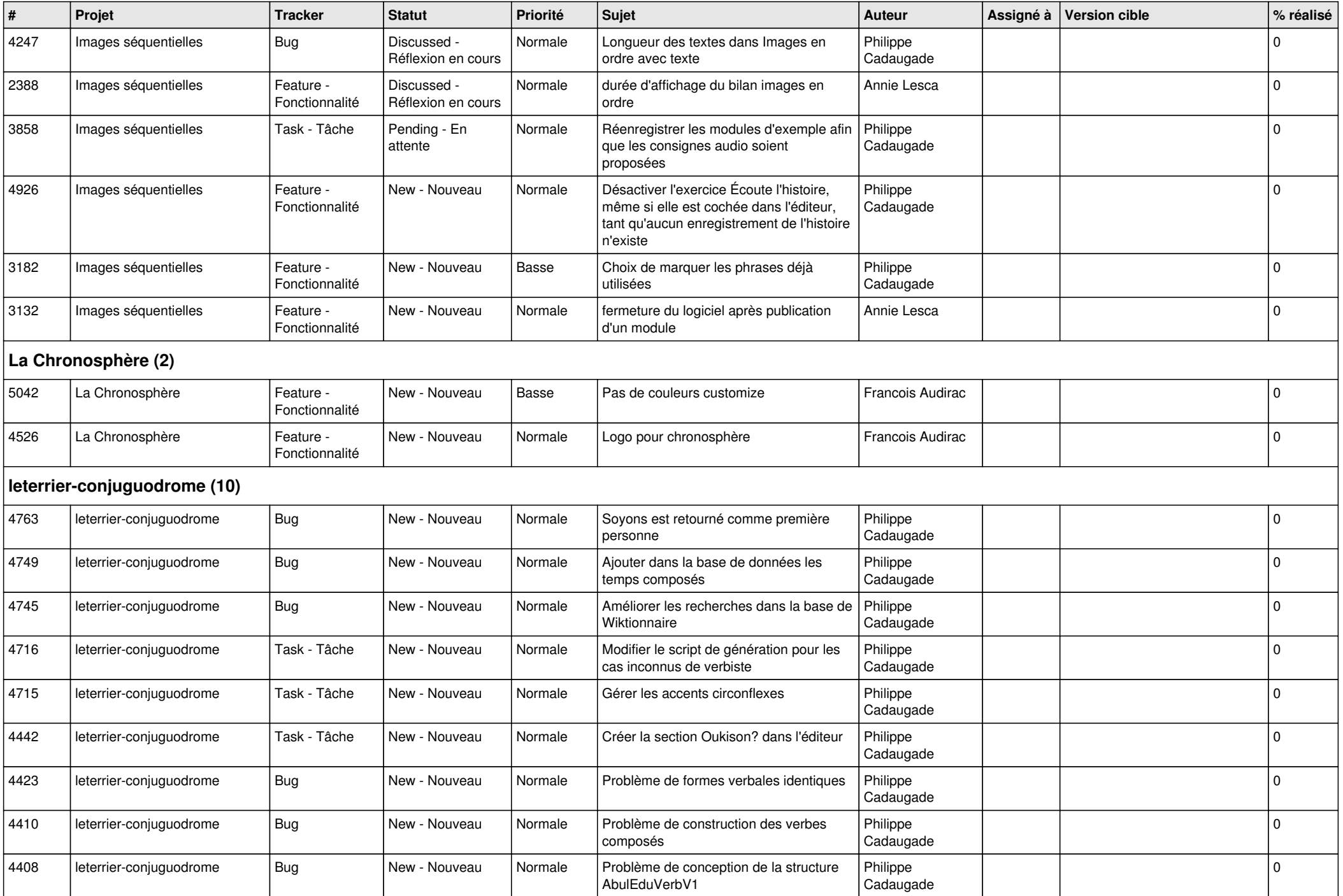

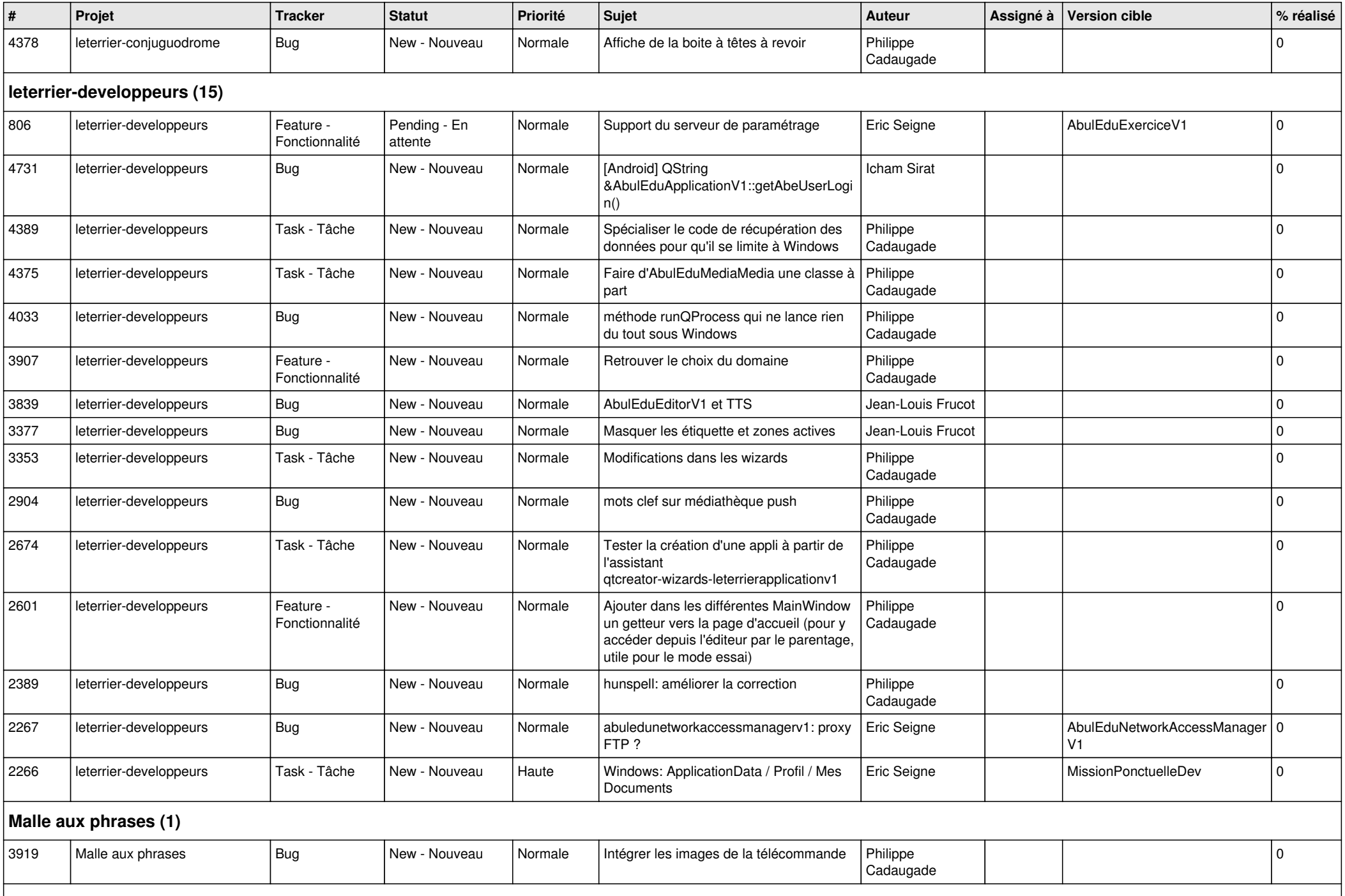

## **Memorise (7)**

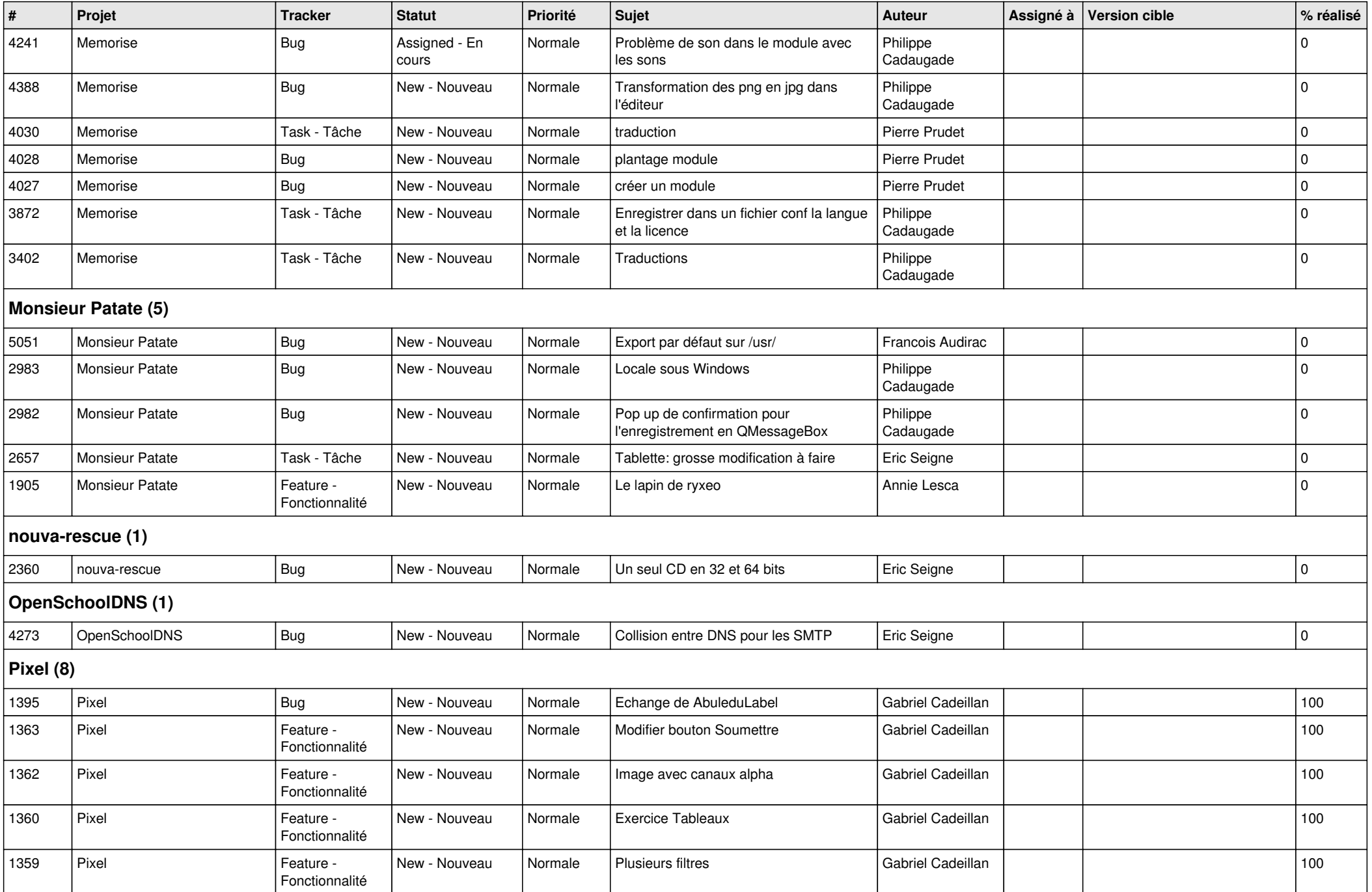

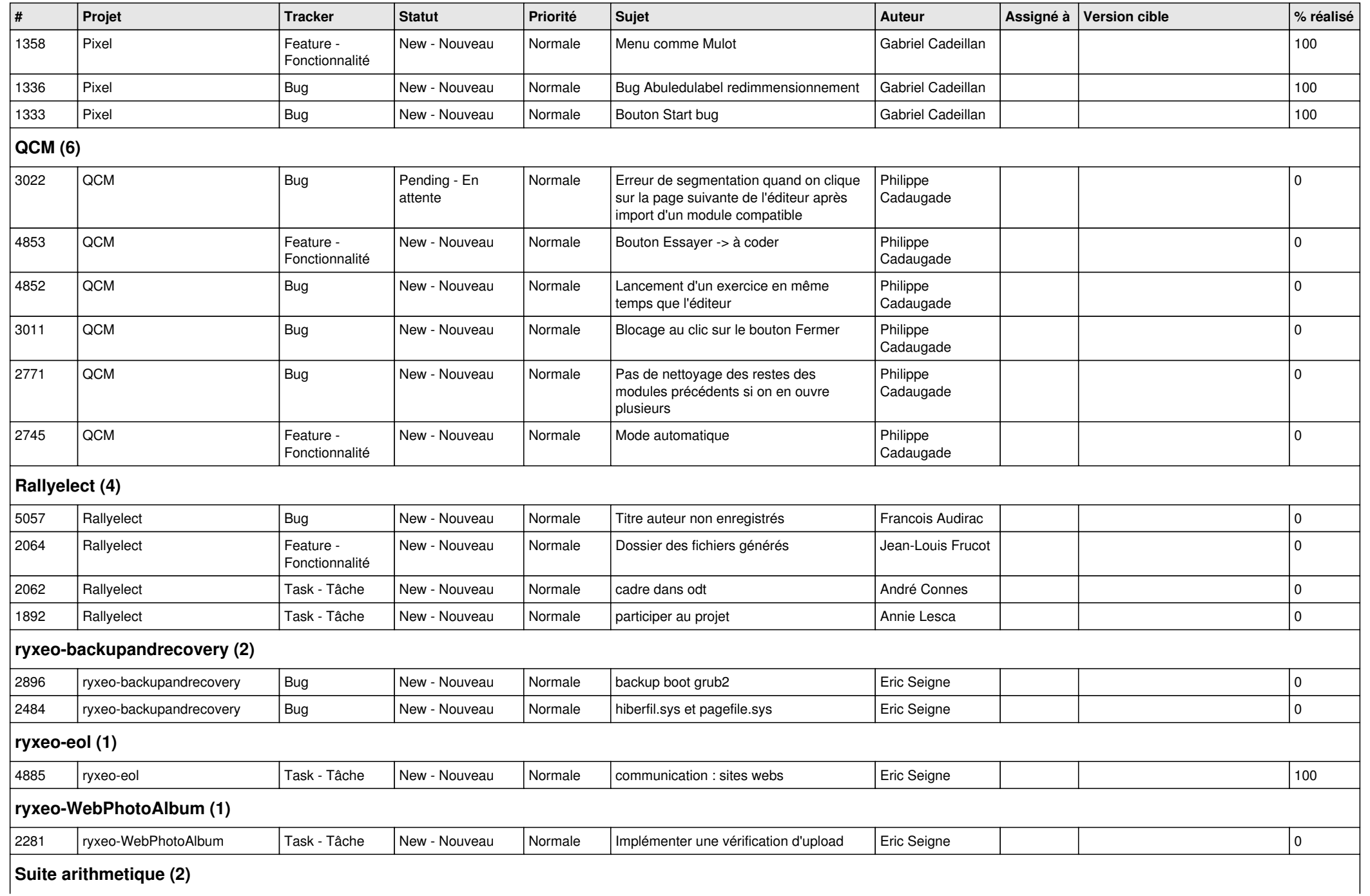

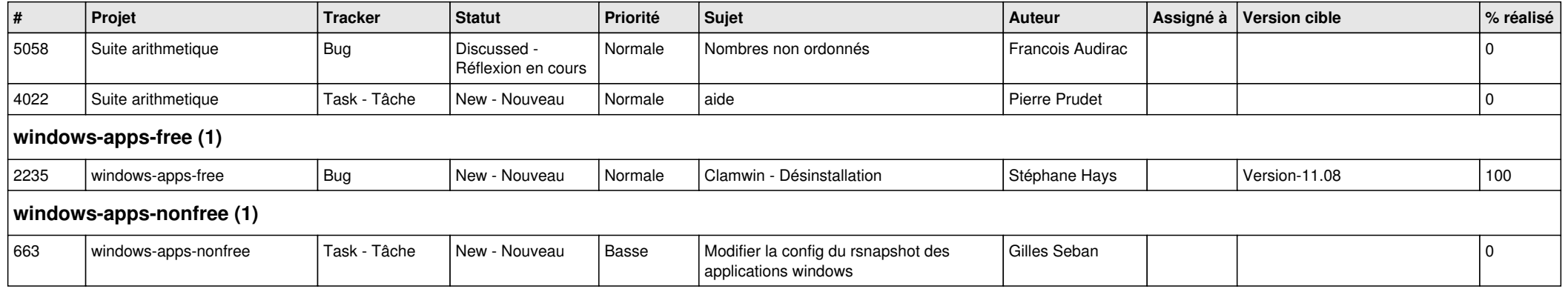